#### , tushu007.com

## <<Visual C++/DirectX9 >>

<<Visual C++/DirectX93D >>

- 13 ISBN 9787115142931
- 10 ISBN 7115142939

出版时间:2006-2

页数:473

PDF

http://www.tushu007.com

### , tushu007.com

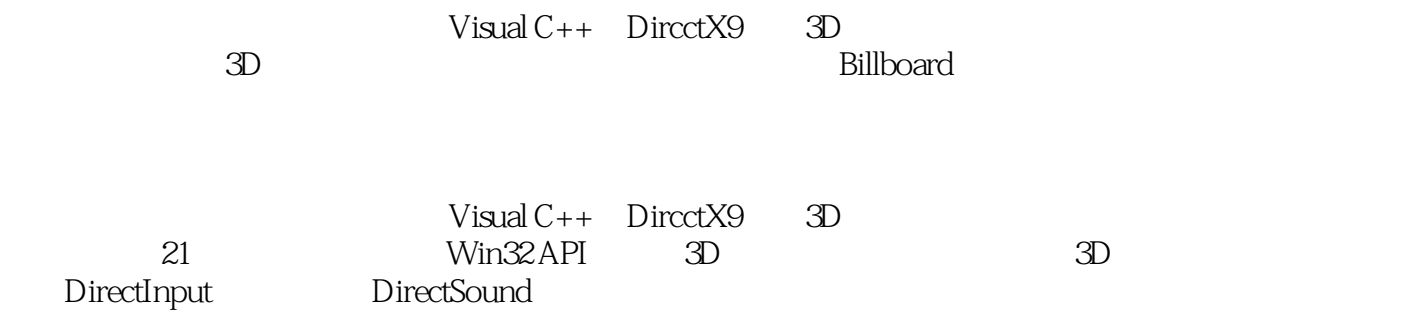

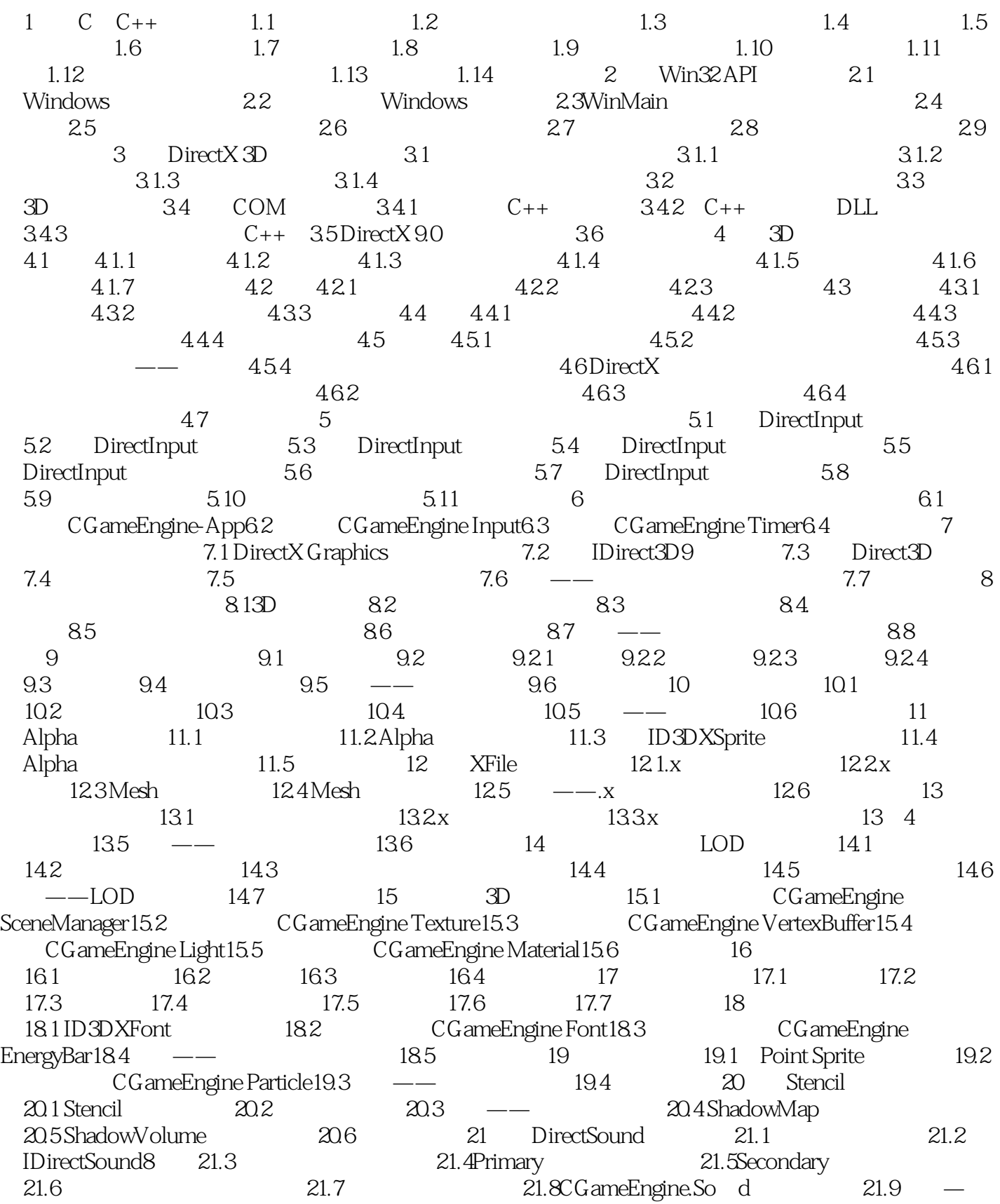

—DirectSound 21.10 3D 21.11

 $\overline{3D}$ 

, tushu007.com

expediance by Billboard and Discovery  $\mathcal{B}$  and  $\mathcal{B}$  are  $\mathcal{B}$  and  $\mathcal{B}$  are  $\mathcal{B}$  and  $\mathcal{B}$  are  $\mathcal{B}$  and  $\mathcal{B}$  are  $\mathcal{B}$  and  $\mathcal{B}$  are  $\mathcal{B}$  and  $\mathcal{B}$  are  $\mathcal{B}$  and  $\mathcal{B}$  are  $\$  $Direct X9.0$ 

LOD

### , tushu007.com

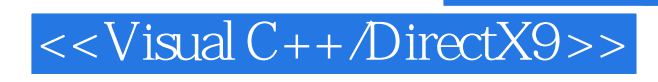

本站所提供下载的PDF图书仅提供预览和简介,请支持正版图书。

更多资源请访问:http://www.tushu007.com